## **Krajobraz wirtualny. Nie tylko gry komputerowe**

ojęcie krajobrazu wirtualnego jest bardzo pojemne. W związku z ciągłym postępem technologicznym krajobraz wirtualny stał się częścią świata rozrywki (gry komputerowe i przemysł filmowy) oraz narzędziem dla ojęcie krajobrazu wirtualnego jest bardzo pojemne. W związku z ciągłym<br>
postępem technologicznym krajobraz wirtualny stał się częścią świata<br>
rozrywki (gry komputerowe i przemysł filmowy) oraz narzędziem dla<br>
architektów, towarzyszy nam także w życiu codziennym, o czym z pewnością często zapominamy.

Twórcy gier starają się jak najwierniej odwzorować prawdziwe krajobrazy lub próbują sprawić, by fikcyjne przestrzenie wyglądały realistycznie. Krajobrazy wirtualne w grach stanowią część historii grafiki komputerowej. Pierwsze eksperymenty z wirtualną grafiką podjęto na początku lat 60. XX wieku w amerykańskiej jednostce badawczej Bell Labs. Aby tworzyć komputerowe rysunki, projektanci potrzebowali jednak odpowiedniego programu. Przełom nastąpił w 1962 roku: Ivan Sutherland wynalazł wówczas *Sketchpad* będący protoplastą nowoczesnych narzędzi typu CAD. Także w latach 60. XX wieku powstały pierwsze gry komputerowe *Odyssey* oraz *Spacewar!* W przypadku tych produkcji trudno byłoby jednak mówić o zaawansowanej grafice, a tym bardziej krajobrazie wirtualnym. W latach 70. i 80. XX wieku nastąpiła eksplozja programów i technik graficznych. Powstały wtedy między innymi program *SuperPaint* i technika 3D Core Graphics System. Te narzędzia, choć może niezbyt jeszcze rozbudowane, pozwoliły działać w nowej przestrzeni filmowcom, artystom i designerom. Proces doskonalenia programów graficznych w latach 80. XX wieku umożliwił projektowanie coraz "ładniejszych" gier w technice 2D<sup>1</sup>. Przełom w grafice gier 3D nastąpił w 1996 roku za sprawą tytułu *Quake* opartego na nowym silniku Quakeengine<sup>2</sup>. Aktualna technika odwzorowuje właściwie każdy typ realnego krajobrazu, dlatego gracze (w zależności od gatunku gry) mogą poruszać się w przestrzeni dowolnego miasta<sup>3</sup> lub mknąć szybkimi samochodami po prawdziwych torach wyścigowych.

1

<sup>1</sup> Na przełomie lat 70. i 80. XX wieku pojawiały się gry posiadające elementy 3D m.in. *Bowling 3D* (1979), *Battlezone*(1980), *Pole Postition*(1982) i *MonsterMaze*(1982).

<sup>2</sup> Warto nadmienić o grze *Myst*z 1993 roku. Produkcja charakteryzowała się rozbudowanym krajobrazem w trójwymiarze.

<sup>3</sup> Gracz może penetrować wiernie odwzorowane ulice lub dzielnice prawdziwych miast. Jednak nie ma przeszkód by osadzić fabułę gry w starożytnej metropolii, gdzie możemy podziwiać architekturę, która nie przetrwała do naszych czasów.

Analizując fora i rankingi dotyczące gier wskazać można kilka tytułów, których użytkownicy doceniają piękno wykreowanego w nich wirtualnego krajobrazu. Należy do nich seria *Far Cry*, seria *Wiedźmin*, *Ni No Kuni: Wrath of the White Witch*, seria *The Elder Scrolls*, seria *BioShock*, seria *Fable*, seria *Battlefield*, *Crysis 3*, *Project CARS 2*, seria *Forzamotorsport* i inne. Sięgając po trzecią część *Wiedźmina* warto wspomnieć o bogatym krajobrazie rodem z mickiewiczowskiej twórczości. Gracze poruszają się po rozległym świecie wypełnionym łąkami, polami, jeziorami i lasami. Świadczy to o inspiracji projektantów literaturą z epoki romantyzmu, gdzie nie brakowało opisów naturalnych krajobrazów. Odwołań do polskiego krajobrazu w *Wiedźminie* jest więcej m.in. jedna z bram grodu przypomina tę z Biskupina, natomiast w dokach fikcyjnego Novigradu znajdziemy gdański Żuraw. Projektanci gier doszli do perfekcji w przenoszeniu tkanki miejskiej do wirtualnego środowiska. Ze względów technologicznych nierealne jest oczywiście zwizualizowanie wszystkich ulic czy kwartałów metropolii; zdaniem użytkowników istnieją jednak gry, które wyjątkowo wiernie przedstawiają fragmenty takiego czy innego miasta: Nicei i Stambułu w *Driv3r* czy opuszczonego Czaronobyla czy miasta-osiedla Prypeć w *S.T.A.L.K.E.R*. W grach pojawiają się też znane obiekty architektoniczne. Niektórzy gracze uważają, że dzięki grom możemy nauczyć się topografii miasta, co jest niewątpliwym ułatwieniem w trakcie realnego zwiedzania danego miejsca – choć ujrzawszy piramidy w trójwymiarze nie powinniśmy zapewne rezygnować z wyjazdu do Egiptu.

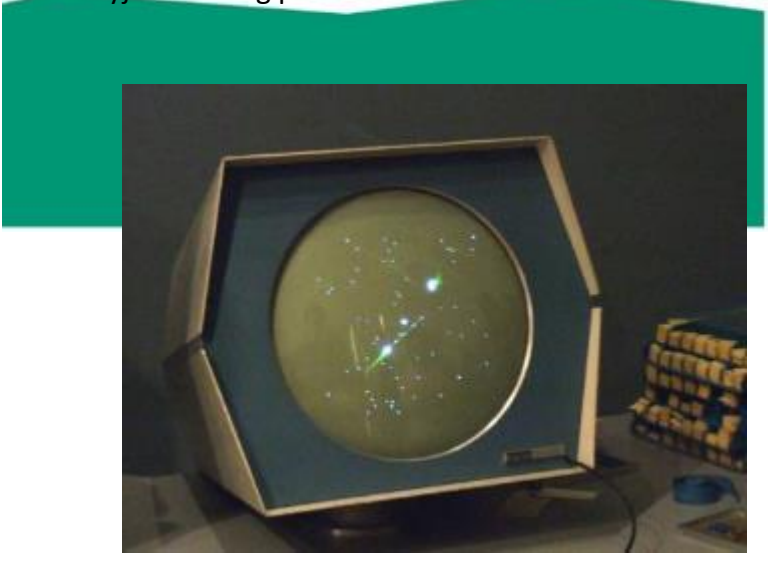

Jedna z pierwszych gier komputerowych *Spacewar!* (1962). Źródło: https://commons.wikimedia.org/wiki/File:Spacewar\_screenshot.jpg (dostęp 10.11.2017).

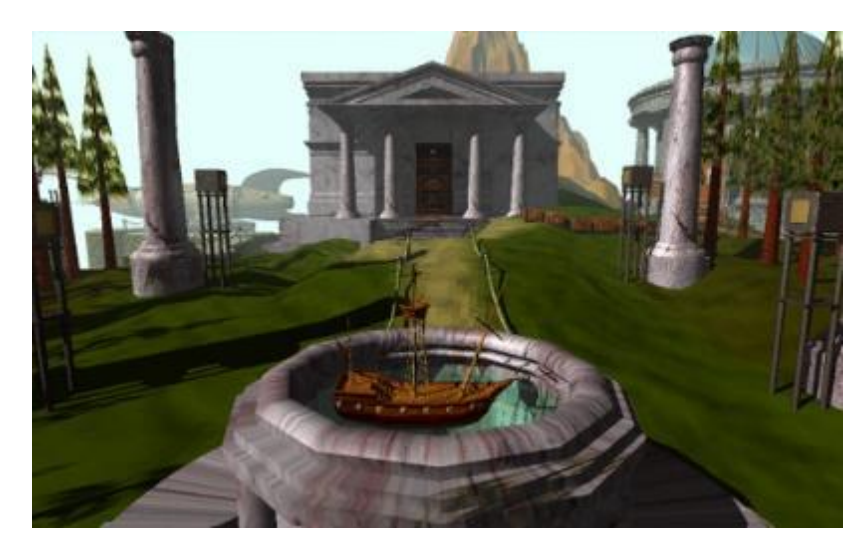

Gra przygodowa *Myst*(1993).

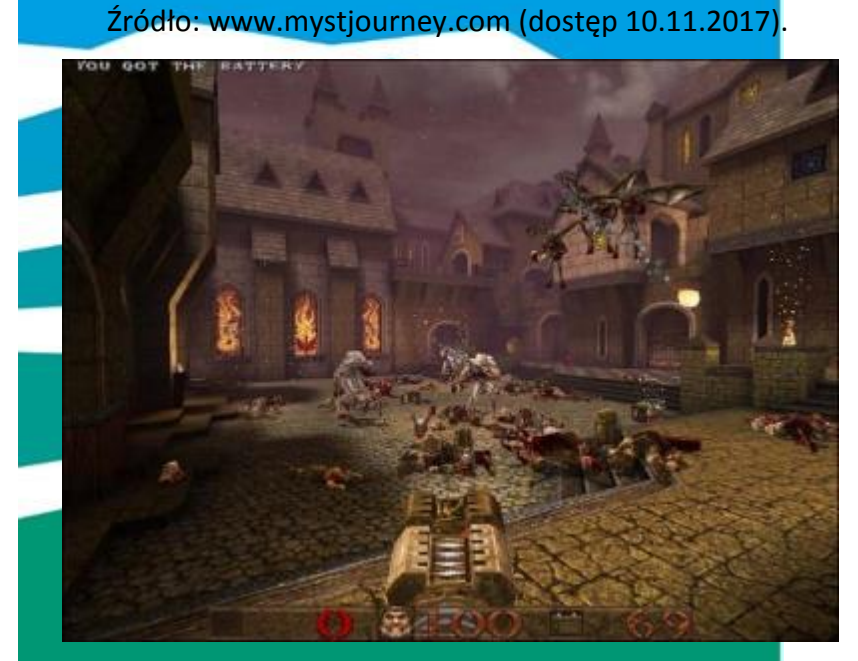

Gra *Quake*(1996)oparta o zaawansowany silnik graficzny. Źródło: http://www.neogaf.com/forum/showthread.php?t=1322188

(dostęp 10.11.2017).

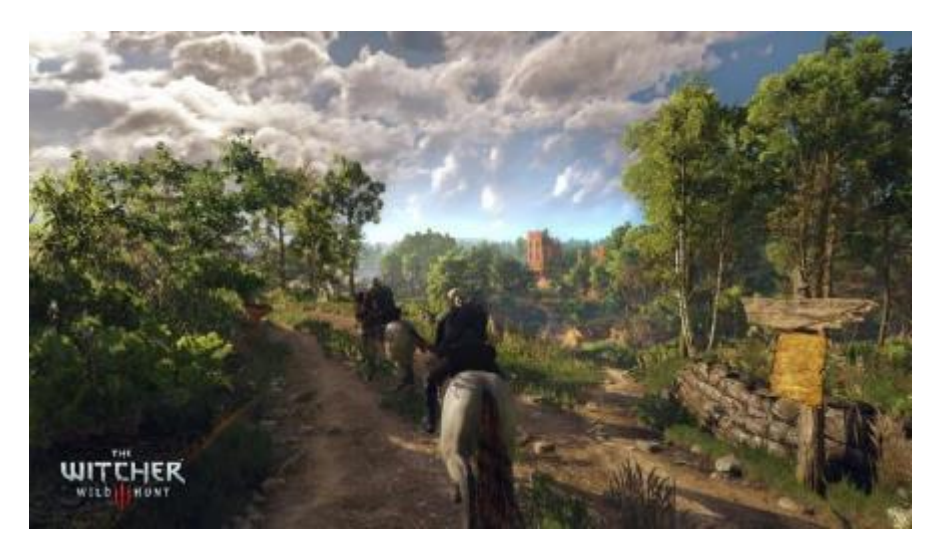

Przykładowy krajobraz w dodatku *Dziki Gon* (2016) wydanym do trzeciej części *Wiedźmina*.

Źródło: http://www.miastogier.pl/wiadomosc,33892.html (dostęp 11.11.2017).

Rozwój gier komputerowych sprawił, iż przeciętny gracz ma okazję "bawić się" krajobrazem. Za sprawą serii *SimCity* każdy może stworzyć swoje wirtualne miasto. Chociaż gra ma charakter strategii ekonomicznej połączonej z symulacją, to od nas zależy, jak będzie wyglądać krajobraz fikcyjnego *city*. Twórcy *SimCity* dali nam do dyspozycji wiele elementów z prawdziwego krajobrazu miejskiego (budynki mieszkalne, instytucje publiczne, parki, drogi itp.), które możemy ulokować na mapie. Począwszy od edycji *SimCity 2000* z 1993 roku mieliśmy do czyn<mark>ienia z rzutem izometrycznym<sup>4</sup>.</mark>

Wirtualne i zróżnicowane krajobrazy powstają również w bardzo popularnej grze *Minecraft*. Gracze są w stanie zbudować z klocków metropolie, dżungle, pasma górskie, wyspy czy połacie lasów. Serwis *YouTube* jest wypełniony filmami prezentującymi osiągnięcia komputerowych artystów i miłośników *Minecraft*. Na fali sukcesu wirtualnych klocków wydział polityki przestrzennej Göteborga zdecydował się przenieść 9 prawdziwych dzielnic

1

<sup>4</sup> Rzut izometryczny w grach został spopularyzowany w latach 90. XX wieku. Technika ta pozwoliła na zaprojektowanie urozmaiconego krajobrazu. Gry wykonane w rzucie izometrycznym przypominały makiety. Do znaczących tytułów należy zaliczyć serie: *The Settlers* (tworzenie średniowiecznych osad), *Cesarz* (budowa starożytnych miast), *Tropico* (symulacja zarządzania wyspą) oraz *Twierdza* (zarządzanie średniowiecznym zamkiem). Na silniku graficznym *SimCity* powstały inne gry firmy Maxis, między innymi *SimIsle: Mission in the Rainforest* (1995), w której gracz opiekował się tropikalną wyspą lub *SimPark* (1996), przedstawiającą symulację amerykańskiego parku narodowego.

miasta do wirtualnego świata wspomnianej gry. Mapa wiernie ukazuje domy, ciągi komunikacyjne, a nawet zieleńce.

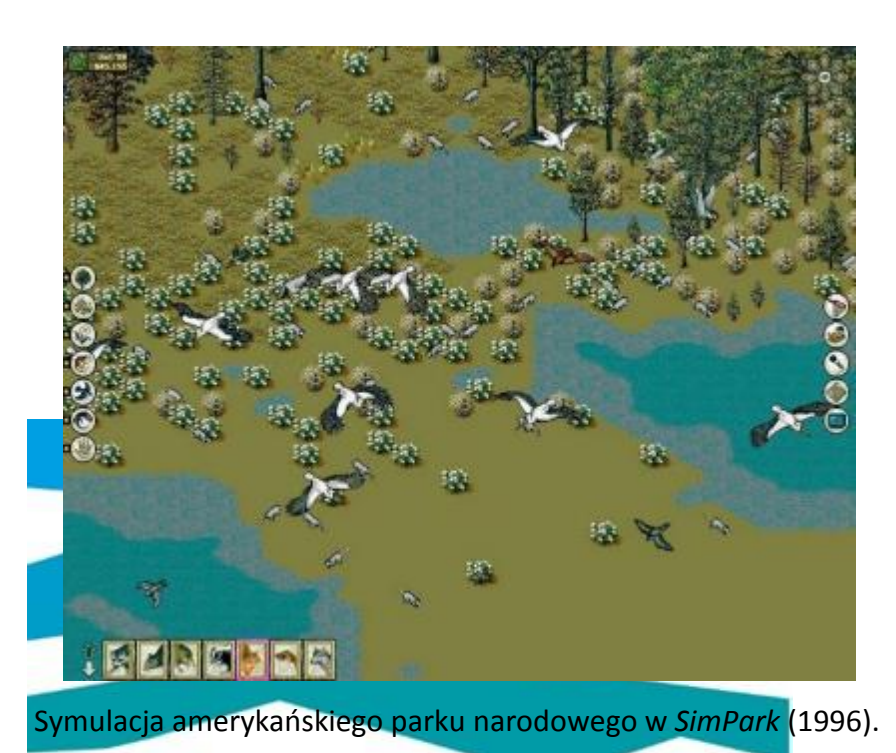

Źródło: http://www.bestoldgames.net/simpark (dostęp 12.11.2017).

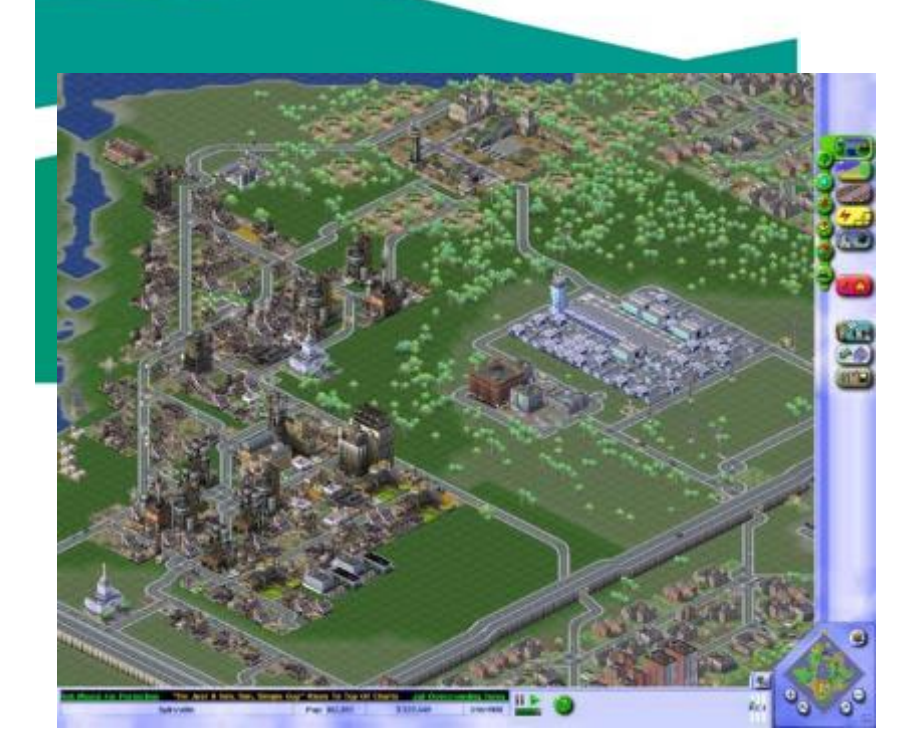

Symulacja miasta w grze *SimCity 3000* (1999). Źródło: https://www.gog.com/game/simcity\_3000 (dostęp 11.11.2017).

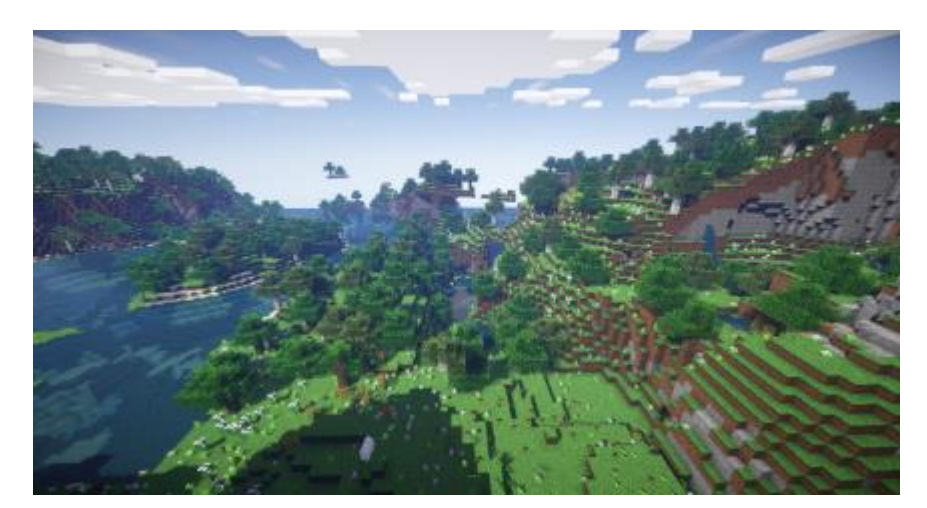

Przykładowy krajobraz w *Minecraft* stworzony przez gracza. Źródło: http://www.minecraftforum.net/forums/minecraft-javaedition/seeds/2404650-beautiful-landscape-with-alot-of-flowers (dostęp 11.11.2017).

Filmowcy nie zawsze przenoszą się w urokliwe miejsca, by nakręcić swoje dzieło. Od narodzin kinematografii filmy powstawały w studiach. To tam budowało się i buduje ulice przypominające amerykańskie *avenues* lub grecką agorę w zależności od tematyki filmu. Z kolei makiety były nieodzownym elementem produkcji w Hollywood. Oglądając *Wehikuł czasu* z 1960 roku, w którym główny bohater podróżował w czasie, a jego oczom ukazywały się rozmaite krajobrazy (od bombardowania Londynu w trakcie II wojny światowej po zagładę nowoczesnej metropolii) czy film *Trzęsienie ziemi* z 1974 roku z rozpadającymi się tekturowymi budynkami, rozumiemy jak zmieniała się technika filmowa. Animacja komputerowa wkroczyła w świat kina w latach 70. XX wieku. Pierwsze efekty 2D zastosowano w *Świecie Dzikiego Zachodu* z 1973 roku, a technikę 3D wprowadzono trzy lata później w kontynuacji tego obrazu, który zatytułowano *Świat przyszłości*. Dopiero w 1982 roku w filmie *Tron* zdecydowano się na wykonanie dłuższych sekwencji w przestrzeni trójwymiarowej. Technika 3D zdobyła uznanie przede wszystkim w gatunkach *fantasy* i *science fiction*. Pełnię możliwości trójwymiaru i grafiki komputerowej wykorzystano w obrazie *Avatar* z 2009 roku. W filmie Jamesa Camerona wygenerowano rozbudowany krajobraz fikcyjnego księżyca Pandora<sup>5</sup>. Animacja komputerowa jest powszechnie stosowana i nie dotyczy tylko pełnometrażowych filmów, ale i seriali telewizyjnych (między innymi *Gra o tron*).

**.** 

<sup>5</sup> Twórcy inspirowali się rzeczywistym krajobrazem Rezerwatu Krajobrazowego Wulingyuan w Chinach.

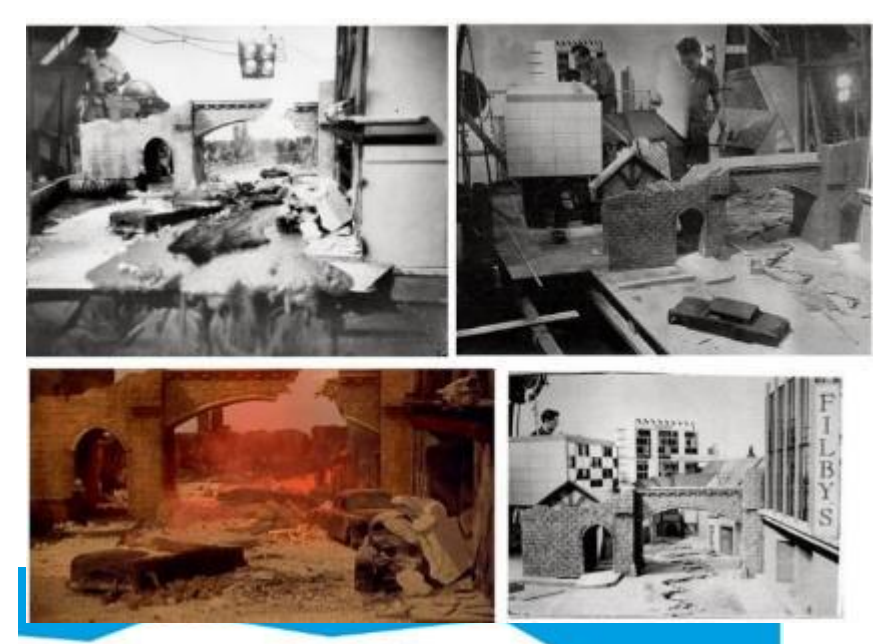

Kompilacja fotografii z planu filmowego przedstawiających apokalipsę miasta w

## *Wehikule czasu* (1960).

Źródło: https://pl.pinterest.com/rrmolnar/the-time-machine-1960/ (dostęp

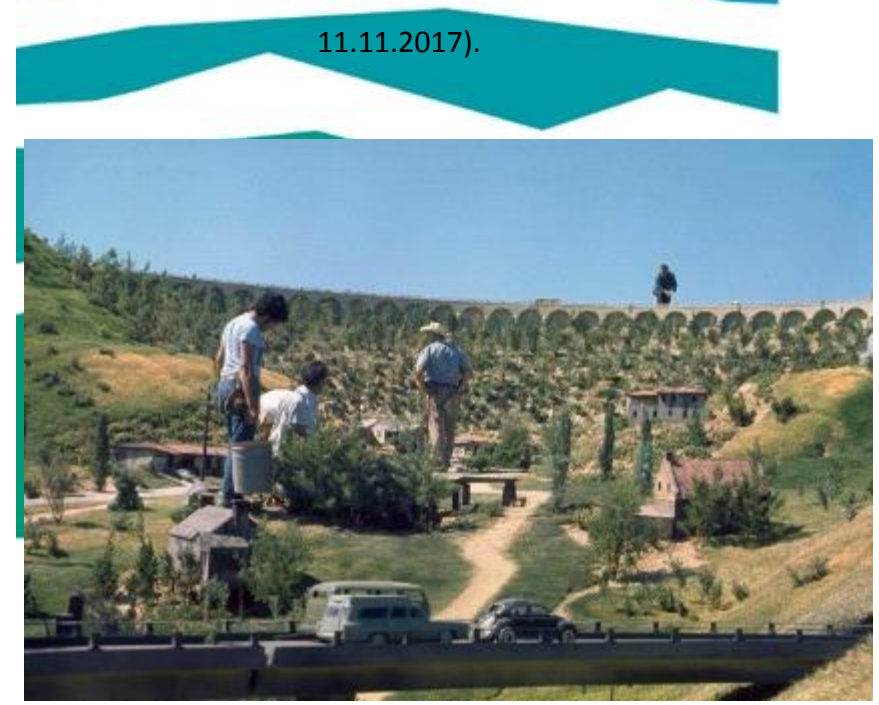

Makieta przedstawiająca krajobraz Kalifornii w filmie *Trzęsienie ziemi* (1974). Źródło: https://www.pinterest.ch/pin/430304939372473073/ (dostęp 11.11.2017).

Odchodząc od świata rozrywki chciałbym wspomnieć o profesjonalnym projektowaniu krajobrazów w przestrzeni wirtualnej. Mam na myśli użycie programów typu CAD przez architektów i architektów krajobrazu. Komputer stał się wsparciem dla tradycyjnej deski kreślarskiej, dając wiele nowych możliwości. Za pomocą odpowiednich programów architekci projektują zespoły miejskie, osiedla, pojedyncze budynki, ogrody, parki itp. Warto podkreślić, że amatorzy nie znający się na CAD mogą spróbować swoich sił w projektowaniu krajobrazów na małą skalę. W tym przypadku istnieją nieskomplikowane programy dotyczące zakładania przydomowych ogrodów.

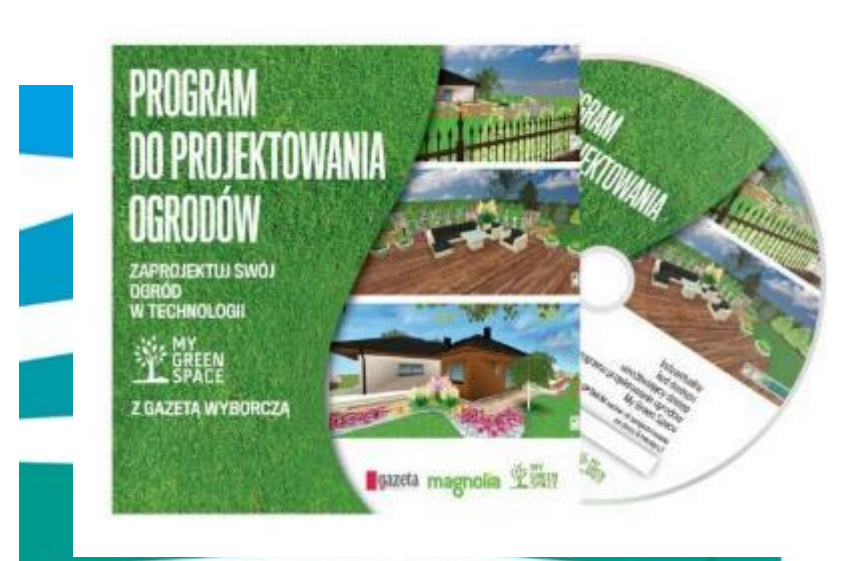

Istnieją programy stworzone z myślą o amatorach projektowania. Źródło: https://media2.pl/media/120005-Program-do-projektowania-ogrodow-z-Gazeta-Wyborcza.html (dostęp 11.11.2017).

Krajobraz wirtualny ma wymiar edukacyjny oraz jest doskonałym narzędziem promocji historii i turystyki. Wizualizacje w 3D przybliżają krajobraz miejski z minionych epok. Specjalnie opracowane strony internetowe oferują wirtualne wędrowanie średniowiecznymi lub renesansowymi uliczkami. Darmowe aplikacje umożliwiają w świecie realnym (na ulicy bądź rynku) wygenerowanie na ekranie tabletu czy smartfonu wizualizacji konkretnego budynku sprzed kilku wieków. W Polsce dostępna jest aplikacja Pastguide, która ukazuje Rynek Główny w Krakowie z okresu Kazimierza Wielkiego oraz Białystok – Miejsce z Historią, gdzie zwizualizowano Rynek Kościuszki. O wiele bardziej rozbudowane mapy oferuje natomiast *Google Earth*. Ciągle udoskonalany program zawiera trójwymiarowe budynki (tzw.

architektoniczne wizytówki miast) oraz zespoły miejskie. Program pozwala także na tematyczne wycieczki w świecie wirtualnym.

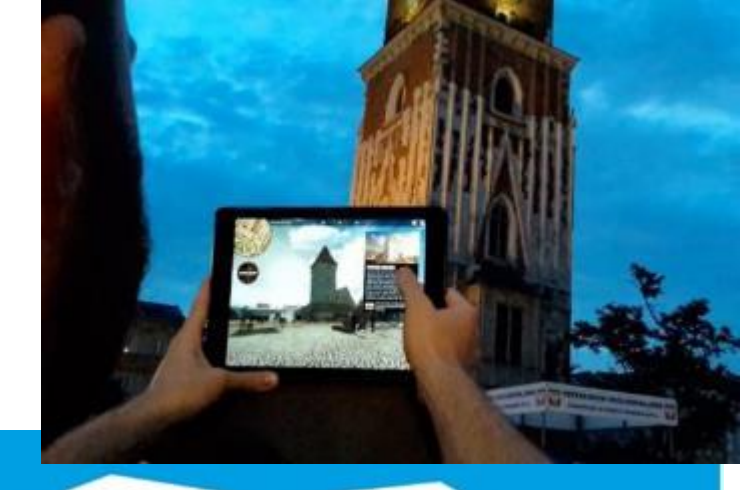

Wizualizacja w *Pastguide*.

Źródło: http://goniecmalopolski.pl/artykul,9357,pastguide-nowa-aplikacja-

krakow.html (dostęp 11.11.2017).

Krajobrazy wykonane w technice 3D rażą sztucznością. Trójwymiarowe obiekty w pierwszych edycjach *Google Earth* przypominały bardziej klocki Lego ustawione na mapie niż prawdziwe budynki. Krajobraz wirtualny cierpi (na szczęście coraz rzadziej) na braki w detalach. Konkurencją dla trójwymiaru są panoramiczne widoki ulic. Usługa *Google StreetView* zrewolucjonizowała obserwację ulic prawie każdego miasta na świecie. W tym przypadku przybliżenie realnego obrazu miasta umożliwił profesjonalny aparat fotograficzny zamontowany na dachu samochodu należącego do *Google*.

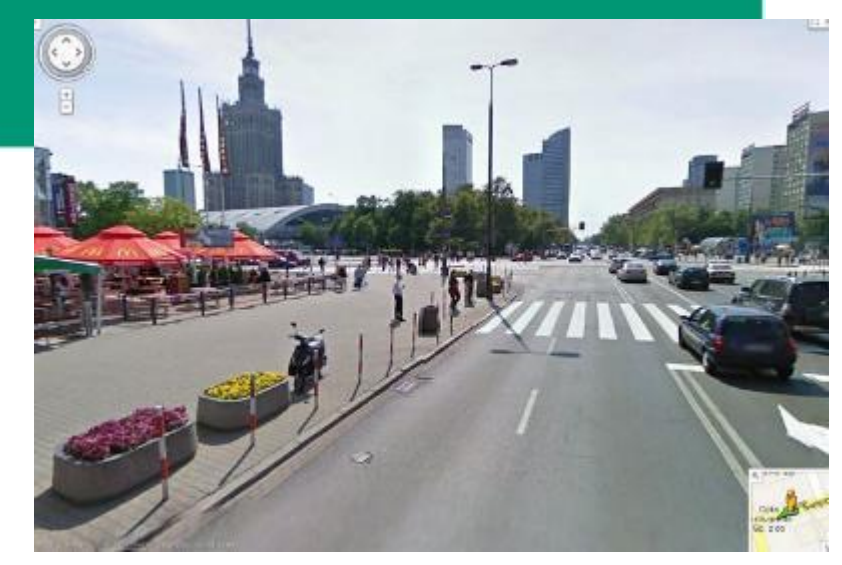

Warszawa w *Google StreetView*.

Źródło: http://warszawa.wyborcza.pl/warszawa/51,54420,11396622.html?i=3

## (dostęp 11.11.2017).

W przypadku wirtualnych krajobrazów mamy do czynienia z permanentną symulacją. Jest to niejako naturalne zjawisko w procesie lokacji realnych obrazów w wirtualnym otoczeniu. Zarazem istnieje ryzyko, iż widok oglądanej ulicy, miasta bądź lasu tropikalnego został zmanipulowany przez autorów. Mam na myśli przede wszystkim sfotografowane krajobrazy, które przeniesiono na specjalistyczny portal lub do aplikacji. Dzięki narzędziom graficznym poszczególne fotografie lub panoramy krajobrazów mogą być dowolnie modyfikowane. Nie wiemy czy penetrowana przez nas ulica nie została ukazana w "lepszym świetle" bez szpecacego graffiti na murach lub osiedla slumsów. Branży turystycznej nie jest obce upiększanie nadmorskich krajobrazów w katalogach biur podróży. Analizując doniesienia medialne można zauważyć, że *Google* usuwało elementy miejskich krajobrazów m.in. na prośbę właściciela domu. Wracając do symulacji chciałbym odwołać się do rozważań Jeana Baudrillarda. W krajobrazie wirtualnym występuje fenomen podwójnej rzeczywistości. Myślę, że doskonałym przykładem będzie kopia krajobrazu Nowego Jorku z miniaturową Statuą Wolności i Empire State Building, które stanowią zabudowę hotelu i kasyna w Las Vegas. Fałszywy krajobraz amerykańskiej metropolii z symbolicznymi obiektami znalazł się również w *Google Street View*(na podstawie fotografii) oraz w *Google Earth* w formie trójwymiarowej. Świadczy to o podwójnej symulacji, która rodzi trudności w odnalezieniu oryginału. Idąc za pesymistyczną wizją Baudrillarda nie ma już rzeczywistości; istnieje tylko hipperrzeczywistość wypełniona symulakrami (znakami). Stany Zjednoczone są przykładem kraju, w którego granicach obejrzymy Stonehenge, Partenon oraz wieżę Eiffla (niejedną!)<sup>6</sup>. Jeżeli nie chcemy oglądać kopii słynnych budowli w rzeczywistości, wystarczy włączyć komputer i wziąć udział w spektaklu zwanym *Symulakry*.

1

<sup>6</sup> Sztukę kopiowania słynnych budowli opanowali również Chińczycy. Na terytorium tego kraju znajdziemy m.in. Tower of London, posąg Wielkiego Sfinksa czy rzymskie Koloseum.

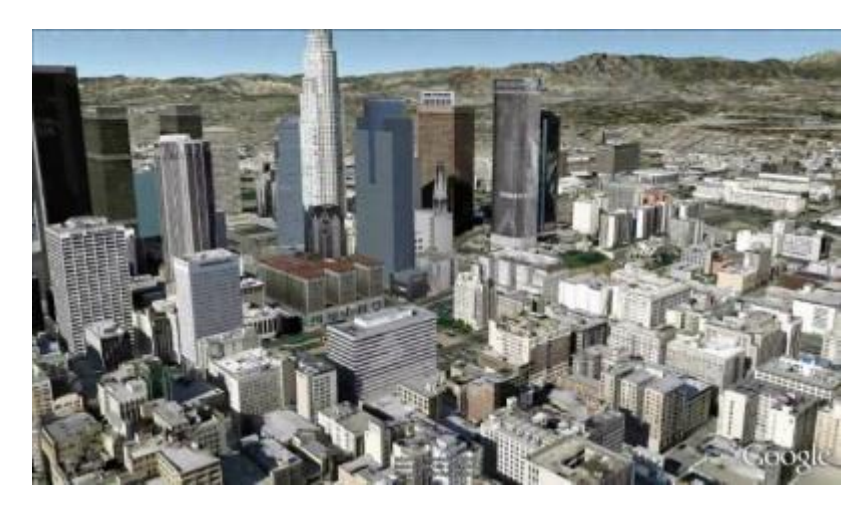

Trójwymiarowe centrum Los Angeles w *GoogleEarth*.

Źródło: https://www.youtube.com/watch?v=7Byxke1Daqk (dostęp 11.11.2017).

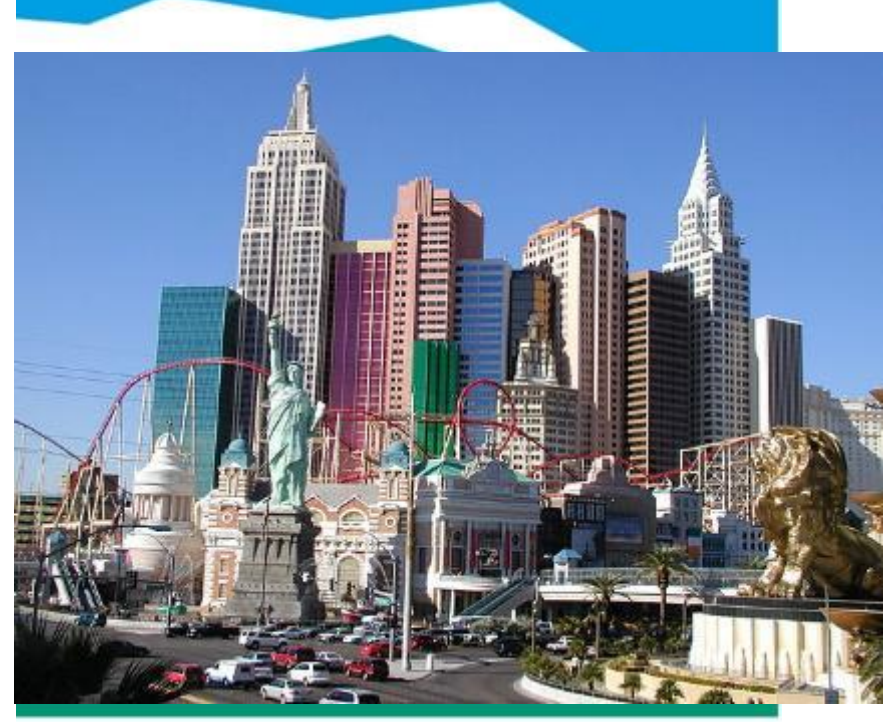

Hotel *New York-New York* w Las Vegas.

Źródło: https://commons.wikimedia.org/wiki/File:CASSINO-NEW-YORK-NEW-

YORK.JPG (dostęp 11.11.2017).

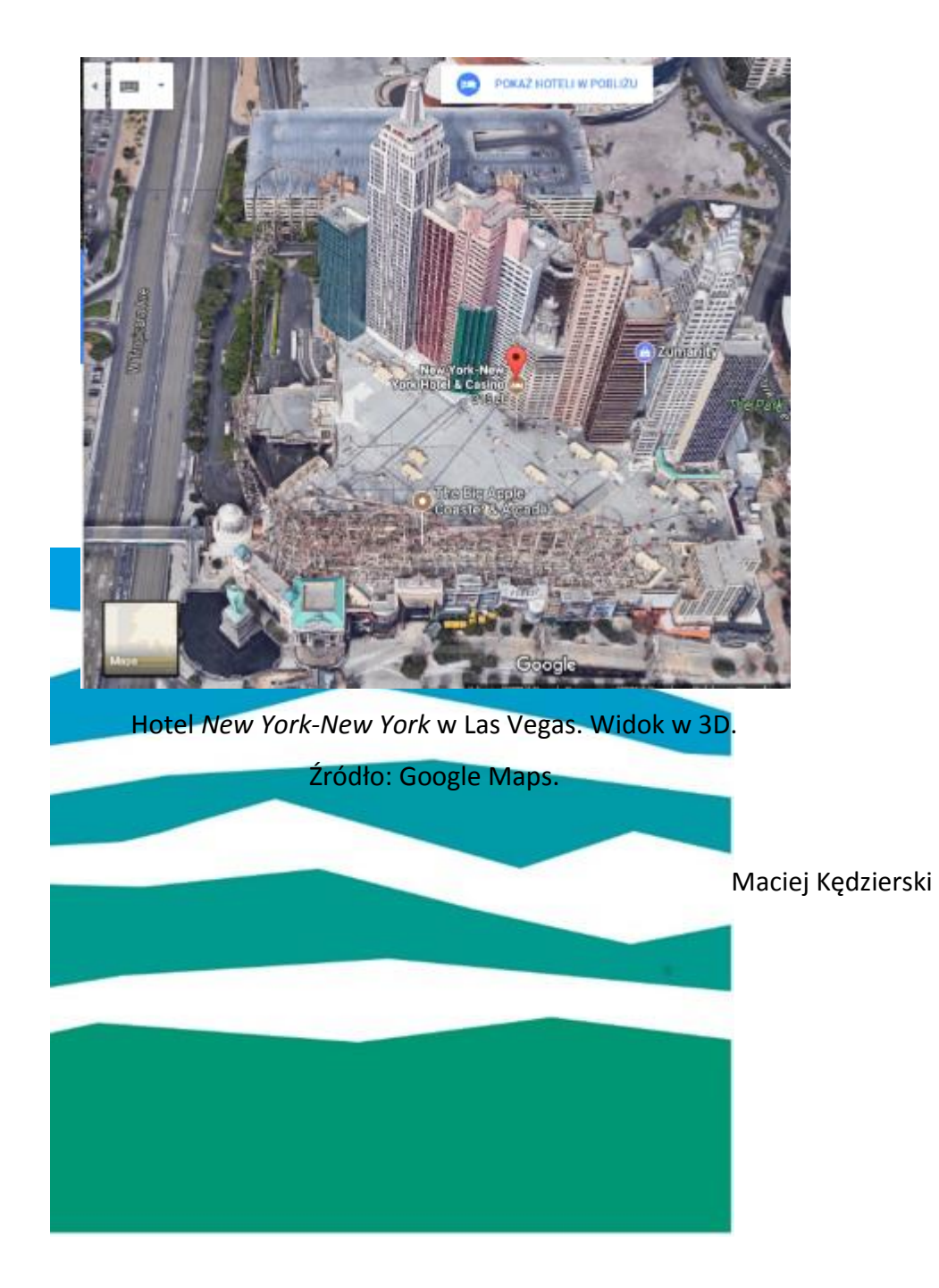